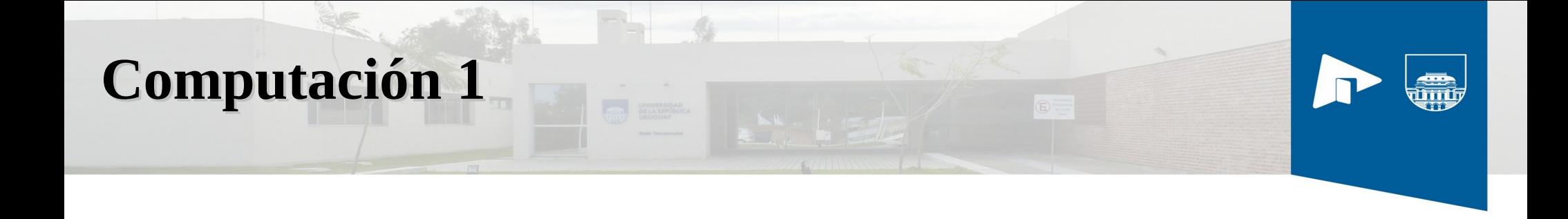

## **Vectores y Matrices Algoritmos de Búsqueda y Ordenamiento**

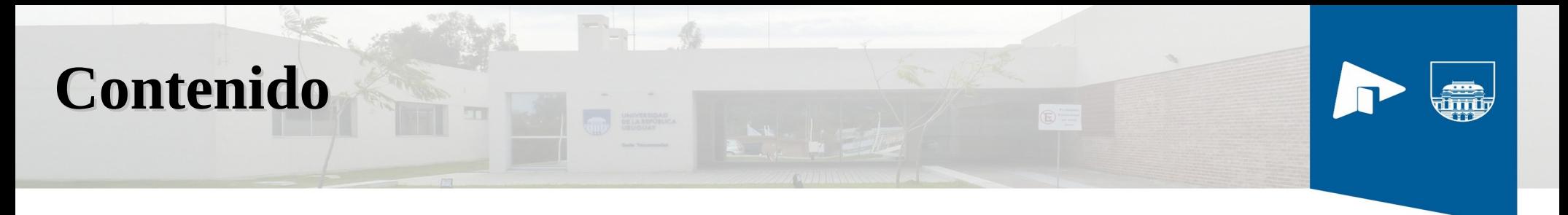

- Datos Estructurados
- Vectores
- Matrices

### **Datos estructurados**

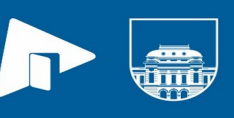

- Hasta ahora se han visto tipos de variables que representan una entidad indivisible o atómica.
- No obstante en ocasiones puede ser preferible trabajar con variables de una forma agrupada.
- Ejemplo: en programas donde se manipulan muchos datos de la misma naturaleza es más sencillo trabajar con una variable que agrupe a su vez a varias variables del mismo tipo en una sola.

## **Vectores o Arreglos**

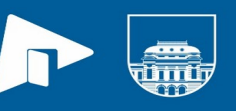

- Un vector es un tipo de variable compuesto por N variables del mismo tipo.
- Ejemplo:
	- un vector de 10 enteros

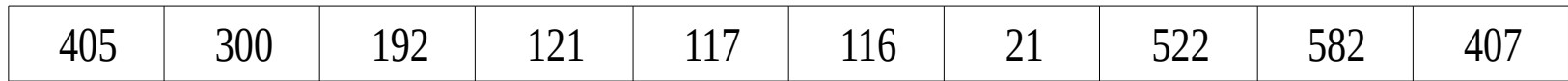

## **Vectores - Características**

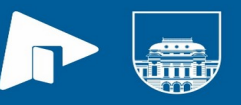

- El tipo de los elementos que lo conforman
- El número de elementos

El acceso a los elementos del vector se realiza siempre mediante un índice que es siempre un número entero positivo. El índice del primer elemento de un vector puede ser 1 o 0 según el lenguaje de programación

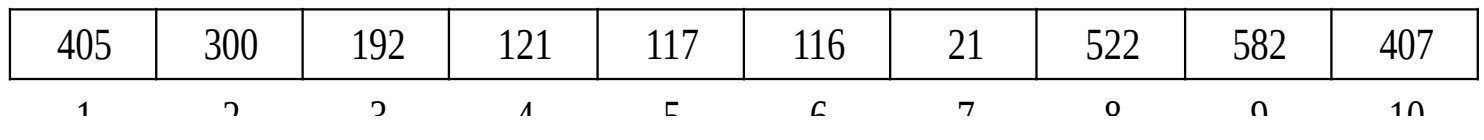

## **Ejemplos de indexación**

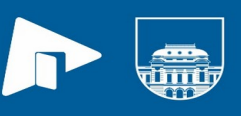

 $>a = [3,5,9,17]$  $a =$  3 5 9 17 > text='hola mundo' text = hola mundo  $>$  text(4)  $ans = a$ 

 $> a(2)$ ans  $= 5$ 

## **Vectores en fila y en columna**

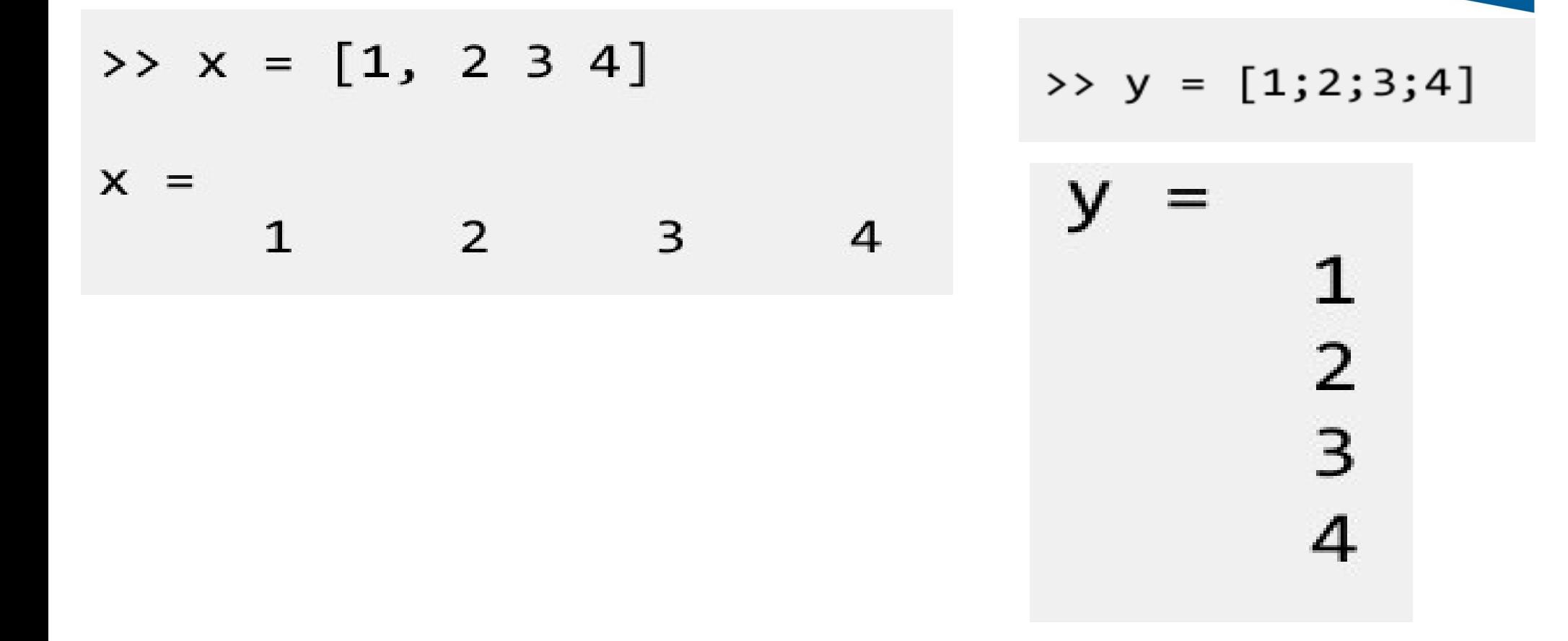

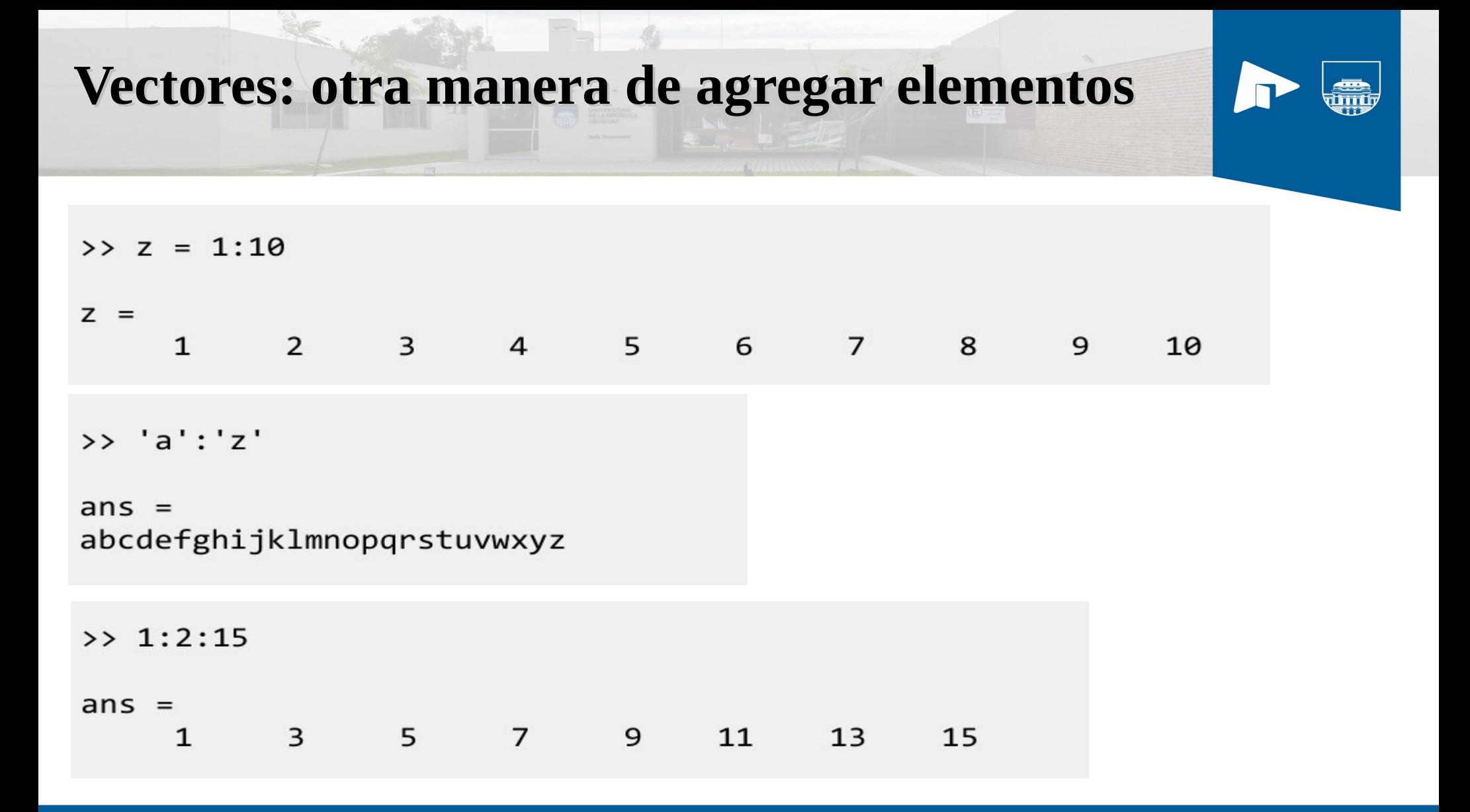

## **Matrices**

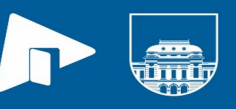

● Las matrices se distinguen de los vectores en que la disposición de los elementos no es unidimensional sino bidimensional.

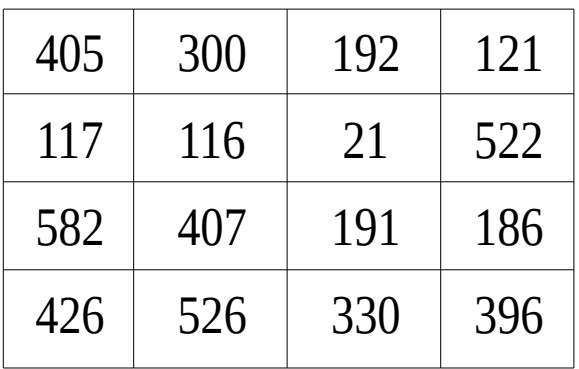

## **Matrices (II)**

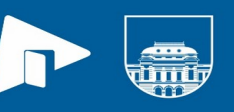

• Las matrices tienen las mismas características que los vectores salvo que para acceder a los elementos se requieren dos índices en lugar de uno.

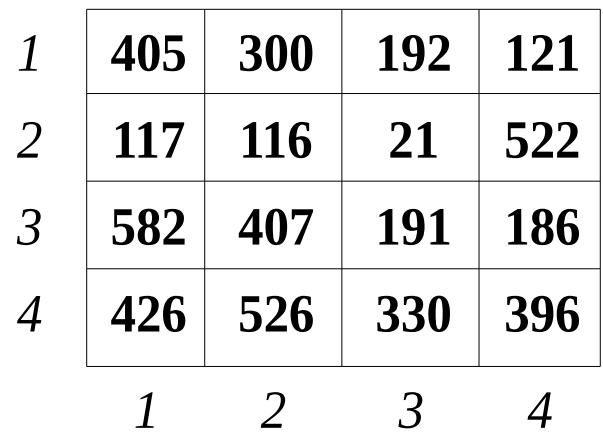

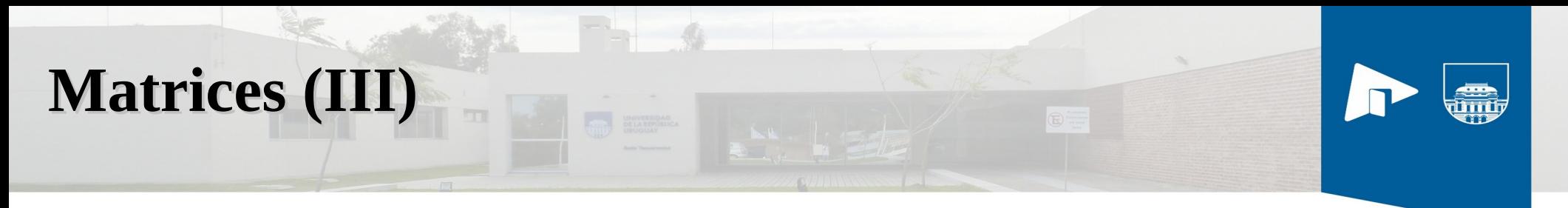

 $> m(2,3)$ 

ans  $= 6$ 

- $> m=[ [1,2,3]$  [4,5,6] [7,8,9] ]
- $m =$ 
	- 1 2 3 4 5 6
	- 7 8 9

# **Matrices (IV)**

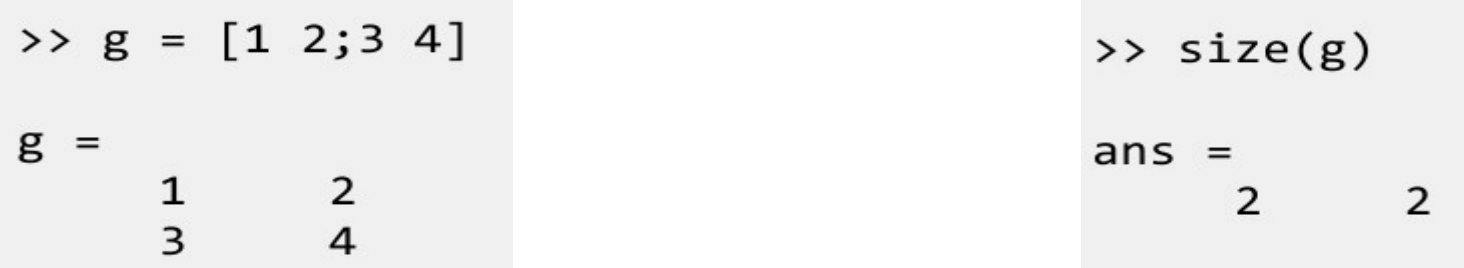